## Java Tutorial For Beginners W3school >>>CLICK HERE<<<

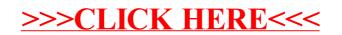